## Manual to use our Accreditation System for single accreditation,

First of all you have to register yourself via <u>http://ski-network.com/registration</u> in our new accreditation system. After we processed your registration request you will receive an e-mail to your given e-mail address in which we are going to send you your user name and password.

| C Tramino Login - Windows Internet Explorer                                                                    |                                 |                       |                            |  |
|----------------------------------------------------------------------------------------------------|---------------------------------|-----------------------|----------------------------|--|
| 🚱 💿 🔻 🙋 https://login.tramino.de/                                                                              |                                 | 🗾 🔒 🐓 🗙 ಶ Live Search |                            |  |
| Datei Bearbeiten Ansicht Favoriten Extras ?<br>× <u>S</u> <i>QuickStores</i> • • • • Suchen © Alle © BeieBay ( | 🖱 Bei Amazon 🕜 Bei Shopping.com |                       |                            |  |
| 🏠 Favoriten 🛛 🤹 🙋 Kosteniose Hotmail 🙋 Web Slice-Katalog 💌                                                     |                                 |                       |                            |  |
| 🏉 Tramino Login                                                                                                |                                 | 🟠 • 🔂 • 🖃             | 🖶 🔹 Seite 🕶 Sicherheit 👻 E |  |
| Login/Email<br>Test@hot<br>Passwort                                                                            |                                 | sem Weg               |                            |  |
| SSL deaktiven                                                                                                  | Anmelden                        | Bashō (1644-1694)     |                            |  |
|                                                                                                    |                                 |                       |                            |  |
|                                                                                                    |                                 |                       |                            |  |

With these dates you can login in your account via http://ski-network.com

At the welcome page you get a short overview about the functions of your personal account

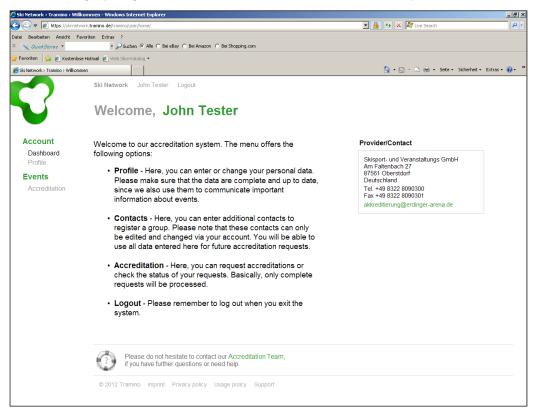

Under the sub item **Profile** you can fill in your dates, please do not forget to **save** afterwards.

|                                                                                                    |                                   | $\backslash$                                        |
|----------------------------------------------------------------------------------------------------|-----------------------------------|-----------------------------------------------------|
| Ski Network > Tramino > Profil - Windows Internet Explorer                                                                                                    |                                   |                                                     |
| Interpretation of the second second secon |                                   | 🔄 🔒 🐓 🗙 🦧 Live Search 🛛 🔎 🔹                         |
| Datei Bearbeiten Ansicht Favoriten Extras ?                                                                                                    |                                   |                                                     |
| 🗵 📉 <i>QuickStores</i> 🔹 🔹 🖓 Suchen 📀 Alle C BeileBa                                                                                                    | y 🔿 Bei Amazon 🔿 Bei Shopping.com | $\mathbf{\lambda}$                                  |
| 🍃 Favoriten 🛛 🍰 🔊 Kostenlose Hoymail 😰 Web Slice-Katalog 🔹                                                                                                    |                                   |                                                     |
| 🔗 Ski Network > Tramino > Profil                                                                                                    |                                   | 🏠 + 🔊 - 🖃 🚔 + Seite + Sicherheit + 🔭 tras + 🕡 - 🏾 » |
| Ski Network John Tester Lagout<br>User Profile                                                                                                    |                                   | Cancel                                              |
| Account                                                                                                    | Name                              |                                                     |
| Profile                                                                                                    | John Tester                       |                                                     |
| Events                                                                                                    | Function/Description              |                                                     |
| Accreditation                                                                                                    |                                   |                                                     |
|                                                                                                    | •••••                             |                                                     |
|                                                                                                    | About                             |                                                     |
| Durchsuchen                                                                                                    | Email / Login                     |                                                     |
|                                                                                                    | Test@hotmail.de                   |                                                     |
|                                                                                                    | Change password                   |                                                     |
|                                                                                                    |                                   |                                                     |
|                                                                                                    | Address                           |                                                     |
|                                                                                                    |                                   |                                                     |
|                                                                                                    | Mrs./Ms.                          |                                                     |
|                                                                                                    | Salutation Title                  |                                                     |
|                                                                                                    | Company/Organization Division     |                                                     |
|                                                                                                    | Mainstreet 007                    |                                                     |
|                                                                                                    | Street address Street No District |                                                     |
|                                                                                                    | Australien 🔽 12345 Testarea       |                                                     |
|                                                                                                    | Country ZIP City                  |                                                     |
|                                                                                                    | +49 160 9876543                   | -                                                   |

After you filled in all the required dates, you can continue with your accreditation. The first page at the sub item page **Accreditation** shows the actual Accreditation status.

|                                                                                                    | For your first acc<br>Request accred                                       | creditation request please use the<br><b>ditation</b> button |
|----------------------------------------------------------------------------------------------------|----------------------------------------------------------------------------|--------------------------------------------------------------|
| Ski Network > Tramino > Akkredil                                                                                                    | terung - Vindows Inter et Esplarer<br>tranno de tranno (usz. coreditation) | - 18 ×                                                       |
| Datei Bearbeiten Ansicht Favorit<br>× <u>QuickStores</u> •<br>Growthen<br>Favoriten<br>Growthen<br>Content<br>Content | - 🔎 Sichen 🤄 Alle C Bei eBay C Bei Amazon C Bei Shopping.com               |                                                              |
| ♂ Skitetwerk> Tranico > Akrediterur Account Dashboard Profile Events                                                                                                    |                                                                            |                                                              |
| Accreditation                                                                                                    | Privacy policy Usage policy Support                                        |                                                              |

## Please select your event for which you want to send the request

| 🗿 Ski Network > Akkreditieru     | ng > Beantragen - Windows Internet Explorer                                                                          | 6                                                  | ×  |
|----------------------------------|----------------------------------------------------------------------------------------------------|----------------------------------------------------|----|
| 🕘 💿 🔻 🙋 https://ski-net          | work. <b>tramino.de</b> /tramino/user/accreditation//request/                                                        | 🗾 🔒 😽 🗙 🎼 Live Search                              | •  |
| Datei Bearbeiten Ansicht F       | avoriten Extras ?                                                                                                    |                                                    |    |
| × 🔍 QuickStores 🝷                | 🔹 🔎 Suchen 💿 Alle 🔿 Bei eBay 🤇 Bei Amazon 🔿 Bei Shopping.com                                                         |                                                    |    |
| 🍃 Favoriten 🛛 👍 🙋 Kostenio       | se Hotmail 🖉 Web Slice-Katalog 👻                                                                                     |                                                    |    |
| 🏉 Ski Network > Akkreditierung > | Beantragen                                                                                                    | 🚹 👻 🔂 🤟 🖃 🚔 🔹 Seite 👻 Sicherheit 👻 Extras 🕶 🕢      | ** |
|                                  | Ski Network John Tester Logout                                                                                       |                                                    |    |
|                                  | Request accreditation                                                                                                | Cancel                                             |    |
| Account                          | Select Event                                                                                                    |                                                    |    |
| Dashboard                        | Please select event                                                                                                  | <b>v</b>                                           |    |
| Profile                          | Please select event                                                                                                  |                                                    |    |
| Events                           | 61. Vierschanzentournee Gesamt 2012/13                                                                               |                                                    |    |
| Accreditation                    | 61. Vierschanzentournee Oberstdorf 2012/13<br>61. Vierschanzentournee Partenkirchen 2012/13                          |                                                    |    |
| Accreditation                    | Audi FIS Ski Cross World Cup 2013 Grasgehren                                                                         |                                                    |    |
|                                  | Audi FIS Ski-Weltcup 2013 Ofterschwang                                                                               | creditation or to check your accreditation status. |    |
|                                  | FIS-Team-Tour 2013 Gesamt                                                                                            | ponds to your function or is most similar to it.   |    |
|                                  | FIS-Team-Tour 2013 Oberstdorf                                                                                        | wer within a few days.                             |    |
|                                  | <ul> <li>FIS-Team-Tour 2013 Willingen</li> <li>© 2012 Tramino Imprint Privacy policy Usage policy Support</li> </ul> | 4                                                  |    |
|                                  | © 2012 Tranino imprint Privacy policy Usage policy Suppo                                                             |                                                    |    |
|                                  |                                                                                                    |                                                    |    |
|                                  |                                                                                                    |                                                    |    |
|                                  |                                                                                                    |                                                    |    |
|                                  |                                                                                                    |                                                    |    |
|                                  |                                                                                                    |                                                    |    |
| 1                                |                                                                                                    |                                                    |    |

After you selected your event, the following page shows your profile. By the **Data check list** you can control whether you have all required information for a request or not. In the empty field "Role" you have to choose your role or function during the event. Afterwards please do not forget to push the button **Send request** 

| 🗧 Ski Network > Ak <u>krediti</u> | ierung › Beantragen - Windows Intern                 | et Explorer                                |                                               |
|-----------------------------------|------------------------------------------------------|--------------------------------------------|-----------------------------------------------|
|                                   | xi-network. <b>tramino.de</b> /tramino/user/accredit |                                            | 🔄 🔒 🔶 X 🦉 Liv Search 🖉 🖓                      |
| Datei Bearbeiten Ansicht          | t Favoriten Extras ?                                 |                                            | X                                             |
| × 🚫 QuickStores 🝷                 | 🔹 🔑 Suchen 🕥 Alle                                    | C Bei eBay O Bei Amazon C Bei Shopping.com |                                               |
| 🆕 Favoriten 🛛 🦕 🙋 Kos             | tenlose Hotmail 🙋 Web Slice-Katalog 👻                |                                            |                                               |
| 🥖 Ski Network > Akkreditieru      | ng > Beantragen                                      |                                            | 🧃 🔹 🖻 👻 📄 🔹 Geite 🔹 Sicherheit 👻 Extras 🛛 🔞 👻 |
|                                   | Ski Network John Tester                              | Logout                                     |                                               |
|                                   | Request accr                                         | editation                                  |                                               |
|                                   | Request door                                         | contation                                  | Can Can Send request                          |
| Account                           | Select Event                                         |                                            |                                               |
| Dashboard                         | Audi FIS Ski-Weltcup 2                               | 013 Ofterschwang                           |                                               |
| Profile                           |                                                      |                                            |                                               |
| Events                            | Photo                                                | Role                                       |                                               |
| Accreditation                     |                                                      |                                            |                                               |
|                                   |                                                      | Address                                    |                                               |
|                                   |                                                      |                                            |                                               |
|                                   |                                                      | Herr<br>John Tester                        |                                               |
|                                   |                                                      | Mainstreet 007<br>12345 Testarea           |                                               |
|                                   |                                                      | Australien<br>Tel. 6548763                 |                                               |
|                                   |                                                      | Test@hotmail.de                            |                                               |
|                                   |                                                      |                                            |                                               |
|                                   |                                                      | Data check                                 |                                               |
|                                   |                                                      | Status Info                                |                                               |
|                                   |                                                      | ✓ Photo                                    |                                               |
|                                   |                                                      | ✓ Email                                    |                                               |
|                                   |                                                      | Telephone     Salutation                   |                                               |
|                                   |                                                      | Address                                    |                                               |
|                                   |                                                      |                                            |                                               |
| L                                 |                                                      |                                            |                                               |

After sending the request you will automatically turn back to your Accreditation status and you are done with your personal accreditation request.

| 💈 Ski Network > Tramino > Ak                           | kreditierung - Windows Internet Explorer                     |             |                                | _ 8 >          |
|--------------------------------------------------------|--------------------------------------------------------------|-------------|--------------------------------|----------------|
| 🕘 💿 🔻 🙋 https://ski-ne                                 | twork.tramino.de/tramino/user/accreditation/                 | • 🔒 🐓       | 🗙 🧗 Live Search                | P -            |
| Datei Bearbeiten Ansicht I<br>X 🗙 <i>QuickStores</i> 🕶 | Favoriten Extras ?                                           |             |                                |                |
| 🆕 Favoriten 🛛 👍 🙋 Kosteni                              | ose Hotmail 🙋 Web Slice-Katalog 👻                            |             |                                |                |
| 🏉 Ski Network > Tramino > Akkre                        | ditierung                                                    | 🟠 ·         | • 🔝 👻 🖃 🔹 Seite • Sicherheit • | Extras 🗸 🔞 🗸 🤔 |
|                                                        | Ski Network John Teste Logout                                |             |                                |                |
|                                                        | Accreditation status                                         |             | Request acc                    | reditation     |
|                                                        | Filter event                                                 |             |                                |                |
| Account<br>Dashboard<br>Profile                        | All                                                          |             |                                |                |
| Events                                                 | ld Created Status Event                                      | Name        | Role                           |                |
| Accreditation                                          | 2791 just now request Audi FIS Ski-Weltcup 2013 Ofterschwang | John Tester | MEDIA / B / Journalist         | SV Export      |
|                                                        | © 2012 Trahino Imprint Privacy policy Usage policy Supplyt   | n event.    |                                |                |
|                                                        | /                                                            |             |                                |                |

Under the item **Status**, you will see whether your request is accepted, rejected or still a request (because we did not processed it yet).

After our accreditation team processed your request, you will get a message to your given E-mail address and the accreditation status in your account will change automatically.

Before you quit the account please remember to logout.

If you have any further questions, please do not hesitate to contact our Accreditation Team (Email: akkreditierung@erdinger-arena.de).

Best regards

Skisport- und Veranstaltungs GmbH

PS: Please keep your login data safe. You will need them to log on to our accreditation system also in the future.